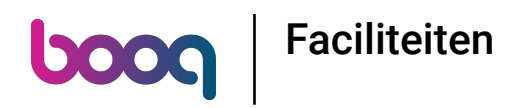

## Klik op het Menupictogram.  $\odot$

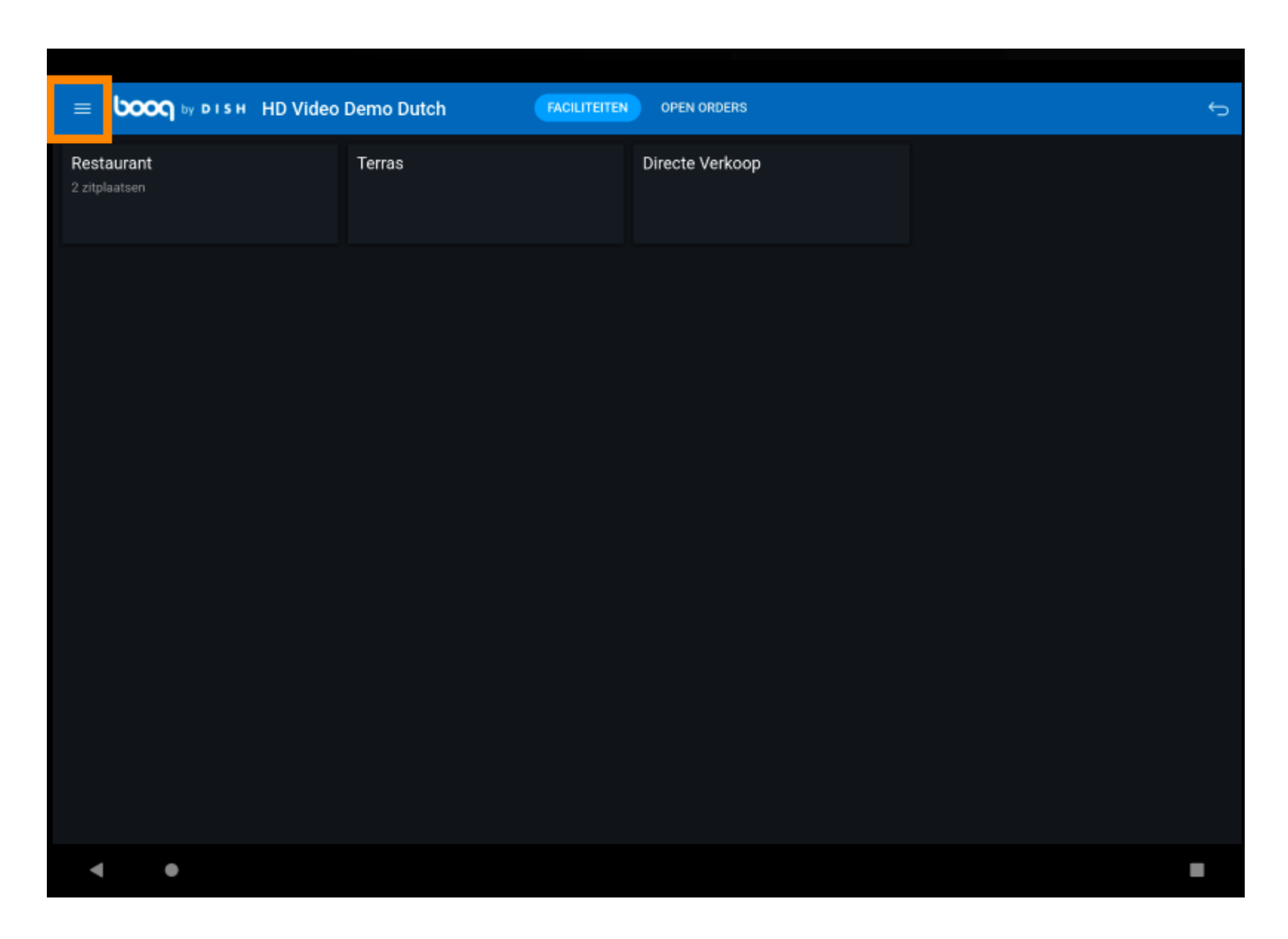

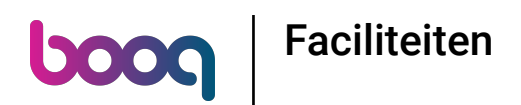

Selecteer Faciliteiten om altijd terug te gaan naar het hoofdscherm Faciliteiten in de app.  $\bigcirc$ 

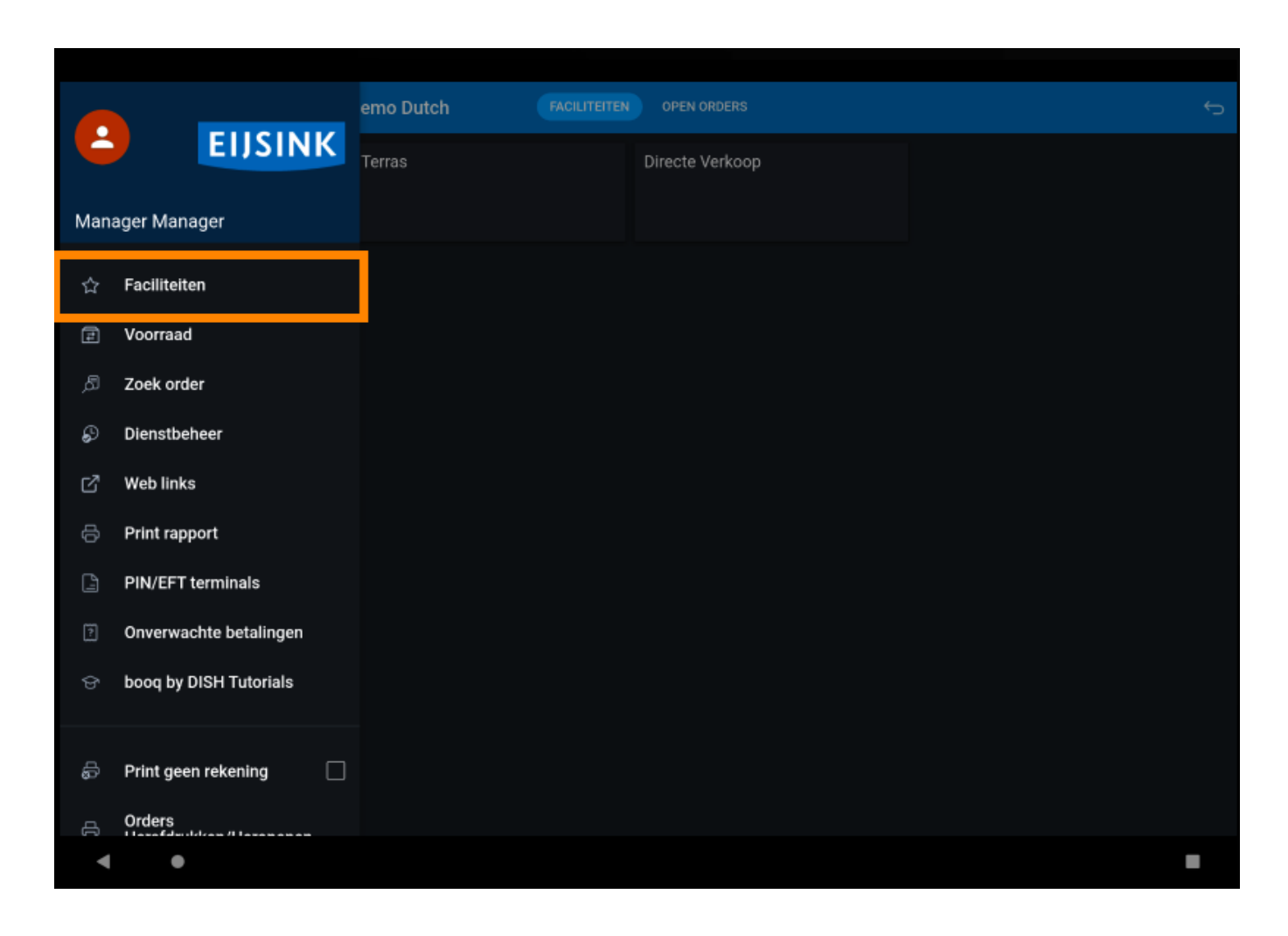

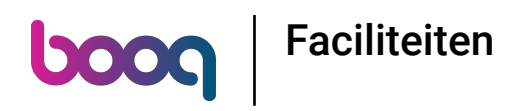

## Dat is het. Je bent klaar.  $\odot$

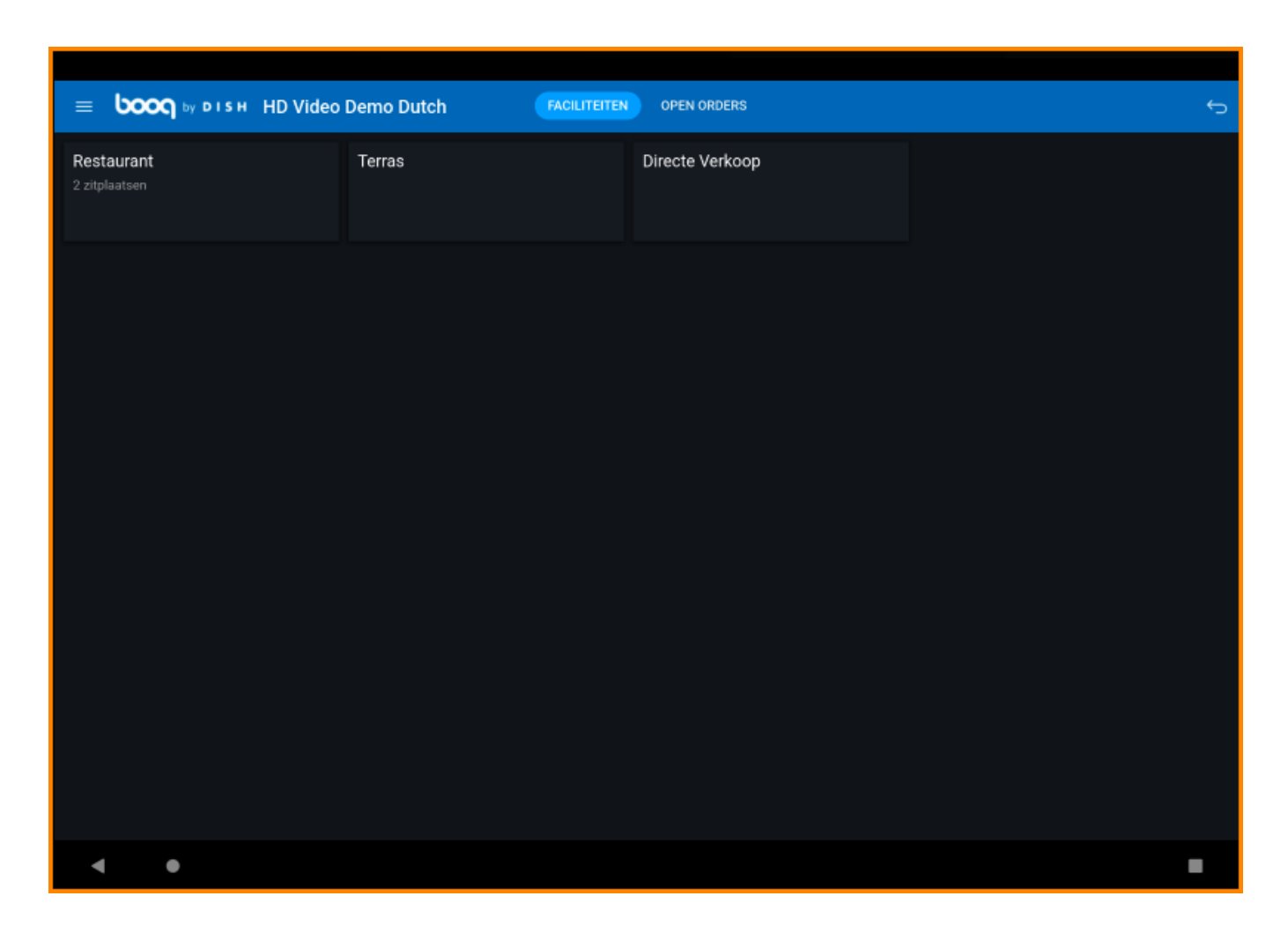

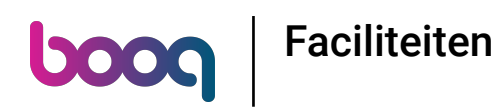

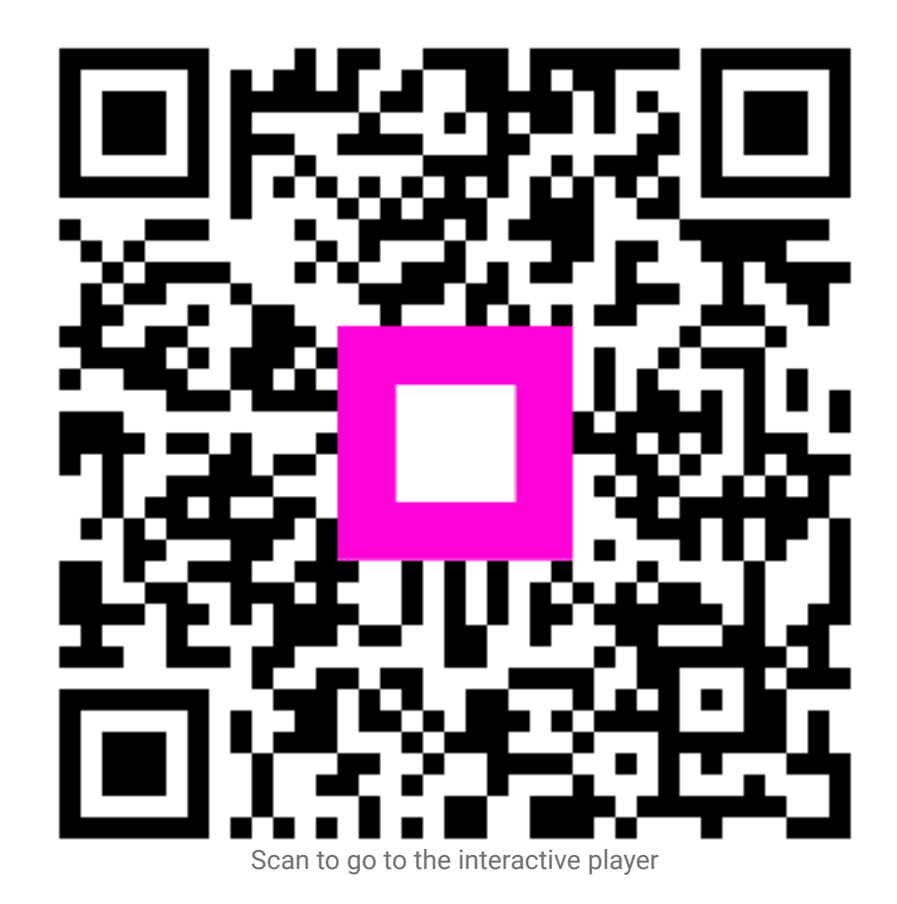